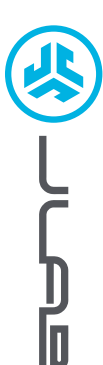

# **Wij zijn verheugd dat u gekozen hebt voor JLab! Wij zijn trots op onze producten en staan ook volledig achter onze producten.**

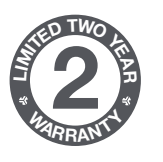

**<sup>S</sup>UPPOR<sup>T</sup> <sup>T</sup>EA<sup>M</sup>**

**#TEAMJLAB**

#### **UW GARANTIE**

Alle garantieclaims zijn onderhevig aan de autorisatie van JLab en onze uitsluitende beslissingsbevoegdheid. Bewaar uw aankoopbewijs om uw garantie te garanderen.

### **CONTACT**

Neem contact met ons op via **support@jlab.com** of ga naar **intl.jlab.com/contact**

# **MELD JE VANDAAG NOG AAN**

intl.jlab.com/register **Productupdates | Tips FAQ's & meer**

### **BLUETOOTH-KOPPELING**

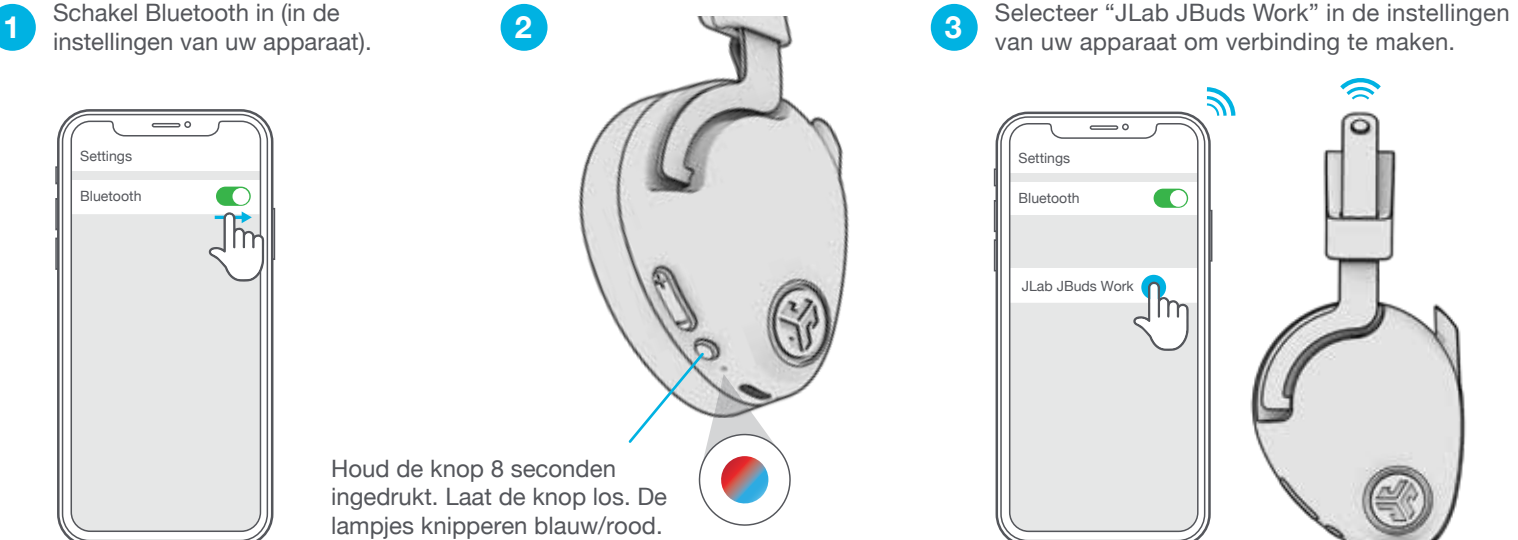

### **MULTIPOINT (2 APPARATEN TEGELIJK VERBINDEN)**

Schakel, zodra het EERSTE apparaat verbonden **1** Schakel, zodra het EERSTE apparaat verbonden (2) Ga naar de Bluetooth-in-<br>is, in de instellingen van het apparaat Bluetooth (2) stellingen van uw TWEEDE van uw EERSTE apparaat. Schakel uit. De JBuds Work gaat automatisch naar de stand Bluetooth-koppeling.

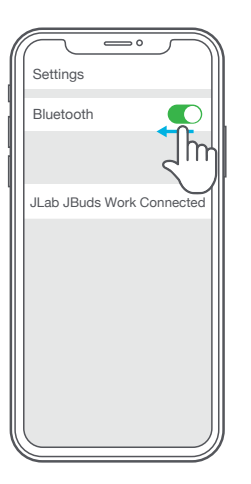

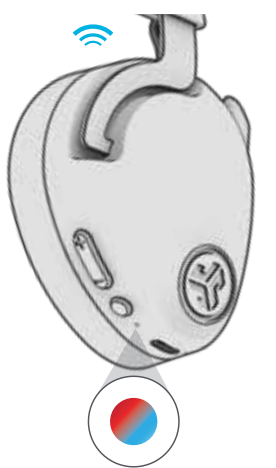

Ga naar de Bluetooth-instellingen van uw TWEEDE **2 3** apparaat en maak verbinding met de JBuds Work.

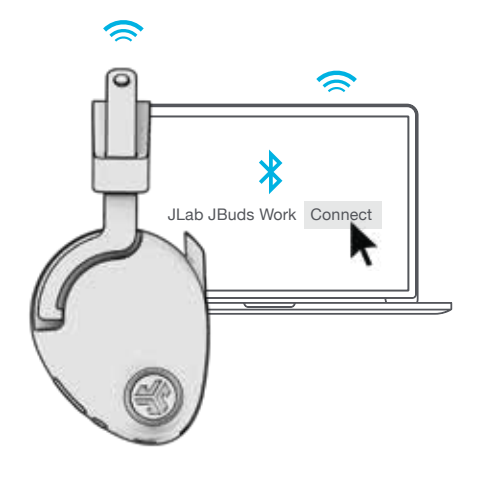

van uw EERSTE apparaat. Schakel Bluetooth in en maak opnieuw verbinding met de JBuds Work.

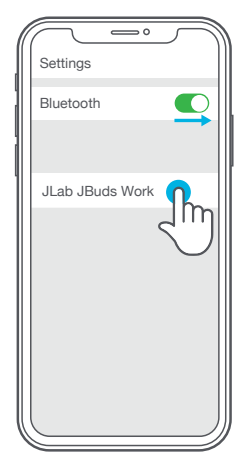

**Ga voor meer informatie en probleemoplossing voor MULTIPOINT naar: INTL.JLAB.COM/MULTIPOINT**

**HEADSET JBUDS WORK**

JBUDS WORK<br>HEADSET

### **KNOPFUNCTIES**

**VOLUME HOGER:** Eenmaal drukken

**VOLGENDE NUMMER:** Ruim 2 seconden ingedrukt houden

**VOLUME LAGER:** Eenmaal drukken **VORIGE NUMMER:** Ruim 2 seconden ingedrukt houden

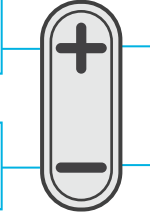

**IN-/UITSCHAKELEN:** Ruim 3 seconden ingedrukt houden **AFSPELEN/PAUZE:** Eenmaal drukken

**BEANTWOORDEN/OPHANGEN:** Eén keer drukken (werkt als de microfoonbeugel naar beneden is verplaatst)

#### **INKOMENDE OPROEP WEIGEREN:**

Ruim 1 seconde ingedrukt houden

**SIRI (iOS) OF "OK GOOGLE" (ANDROID) ACTIVEREN:** Twee keer drukken

#### **UZELF HOREN IN-/UITSCHAKELEN:**

Drie keer drukken (tijdens een oproep)

**BLUETOOTH-KOPPELING:** Zie Bluetooth-koppeling

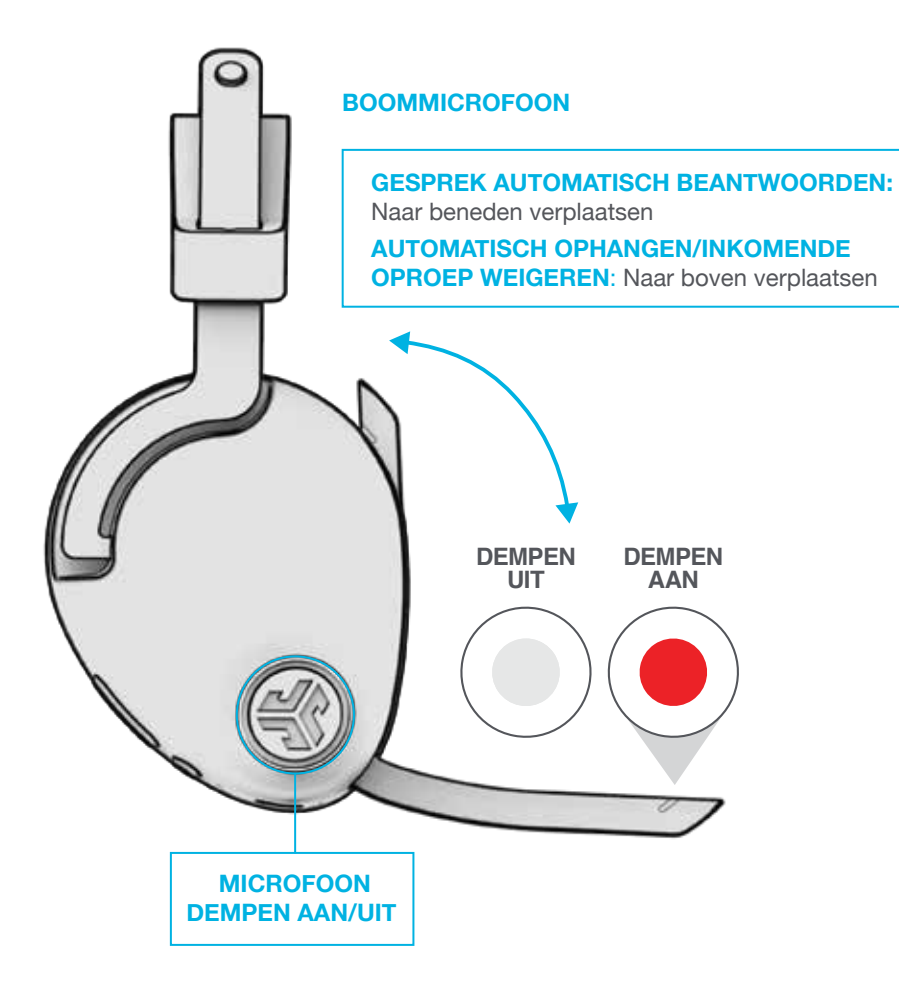

**MONOMODUS**

**EQ TUSSEN SPRAAK/ MUZIEK WISSELEN:** Beide knoppen tegelijkertijd ingedrukt houden

**STEREOMODUS**

## **OPLADEN**

Verbind met een computer of USB-apparaat van 5V 1A (of minder).

**Opmerking:** De JBuds Work kan ook worden opgeladen terwijl Bluetooth is verbonden. Schakel het apparaat in en maak verbinding na het opladen.

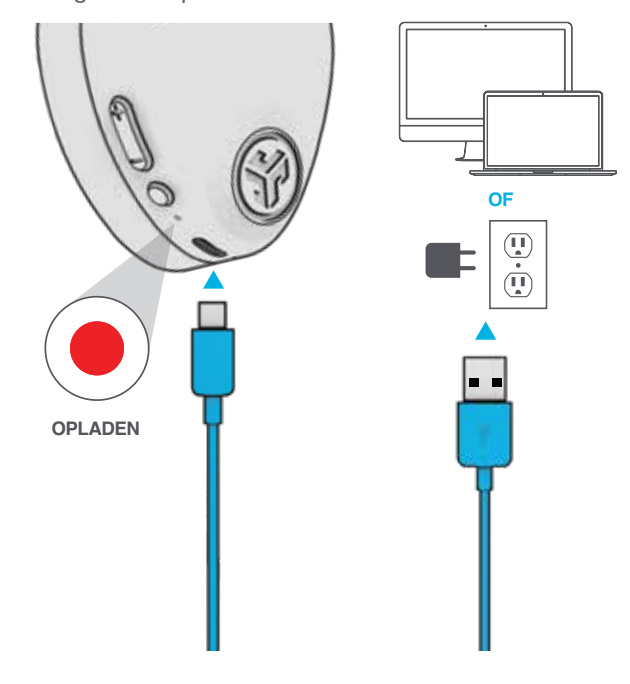

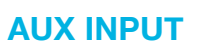

De JBuds Work kan met een audiokabel als bekabelde headset worden gebruikt.

**Opmerking:** De headset gebruikt nog steeds in beperkte mate de batterij om de microfoon te laten functioneren.

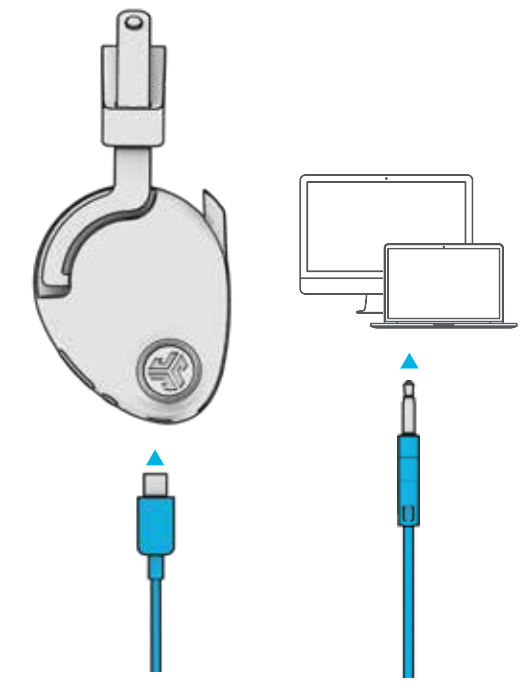

### **WAARSCHUWING**

- Zorg ervoor dat er geen vocht of vloeistoffen in het dopje van de hoofdtelefoon zit.
- Voorkom extreme hitte, koude en vocht.
- Voorkom het laten vallen of beknellen van de hoofdtelefoon, het zwaar belasten van de kabel door snel te trekken of extreme kracht of het buigen van de kabel in een scherpe hoek.
- Er kan zich oorsmeer afzetten in de hoofdtelefoon, waardoor de geluidskwaliteit wordt gereduceerd. Verwijder oorsmeer voorzichtig met een wattenstaafje of ander klein voorwerp om zo de geluidskwaliteit te verbeteren.
- Als u ongemak of pijn ervaart, probeer dan het volume te verlagen of het gebruik tijdelijk te stoppen.
- Als u regelmatig ongemak ervaart tijdens het gebruik van dit product, stop dan het gebruik ervan en raadpleeg een arts.
- Wij raden aan dat u uw hoofdtelefoon behandelt als een mooie zonnebril en deze op een veilige plaats bewaart indien u ze niet gebruikt.

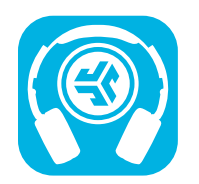

#### **Koop producten | Productmeldingen | Je hoofdtelefoon inspelen**

JLab Store + Burn-in Tool

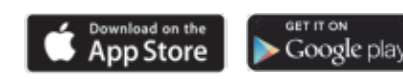